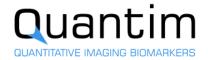

# **MS Markers**

Terms and Conditions of Use

### 1. Introduction

The MS Markers (hereafter referred to as the "Tool") is an automated image analysis service that provides you with image-derived measurements of normal brain structures and pathological lesions based on brain magnetic resonance scans. The use of the Tool entails image data upload, automated image analysis, manual quality check by a qualified human operator and issuing of a structured PDF report as the final result. By using the Tool you agree to these Terms and Conditions of Use. Please read them carefully.

## 2. Developer / Provider

The Tool is developed and provided by UL FE, Trzaska cesta 25, SI-1000 Ljubljana, Slovenia (hereafter referred to as the "Developer") and with VAT ID SI11015489. The Developer guarantees to have developed and will continue to develop the Tool in a professional manner and with all due care and skill. The Developer shall provide the Tool as described the website on https://www.quantim.eu or in agreement or quotation, to which these Terms and Conditions of Use are attached.

### 3. Use License

You acknowledge that the Tool is a research prototype. You agree to use the Tool only for purposes that are permitted by these Terms and Conditions of Use and that you are responsible for compliance with these Terms and Conditions of Use and any applicable law, regulation or generally accepted practices or guidelines in the relevant jurisdictions. If you do not agree with these terms in full, you must not use this

Tool. You agree that in no case shall the Developer be declared liable for any direct, indirect, incidental, consequential or special damages, costs or other claims suffered by you as a result of the use of the Tool, as well as for any difficulty experienced during its use or for it being impossible to use.

The technical requirements, characteristics and functions of the Tool described website on https://www.quantim.eu/services. You are solely responsible for ensuring that technical requirements, characteristics and functions of the Tool are fulfilled and correspond to your needs. Furthermore, you are solely responsible for the results that you may obtain while using the Tool.

# 4. Data Handling

Prior to data upload to the Tool, you must have been granted the right to use the data (patient consent if applicable). You are responsible to anonymize the data prior to uploading them to the Tool. You shall not include, in the files names, their content or in any other way, any personal information by which one is able to identify a person from the data submitted.

The Developer will store, manage and process the uploaded data in accordance with the The General Data Protection Regulation (EU) 2016/679 ("GDPR") data protection and privacy legislation. The Developer will implement sufficient security measures to guarantee this, including procedures to contact you in the event of information security incidents. The Developer shall not be liable for damages and costs, or be held responsible for any situations, where the data stored or communicated through

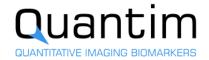

the Tool is lost or accessed by third parties through illegal or illicit means.

The Developer is entitled to use the anonymized data uploaded by the user or to retain an anonymous copy of the data uploaded by the user for internal and external research and development purposes, unless the Developer is informed otherwise via the provided contact within 14 days after uploading the data.

#### 5. Tool Provisions

The Developer does not warrant or disclaim any liability that the Tool will operate without interruption or be error free, or that any errors can or will be corrected. You acknowledge that the Tool's technical requirements, characteristics and function may change from time to time without prior notice. Except as expressly set forth herein, the Tool is provided "as is" and "as available", and the Developer does not make any representations, warranties or conditions about the quality, accuracy, reliability, completeness, currency, or timeliness of the Tool.

You will make your best efforts to notify the Developer of any error or any other defect of the Tool, which comes to your notice during its use. In that case, you will make your best efforts to notify to the Developer of the error and of the relevant correction.

### 6. Privacy Policy

Your privacy is very important to us. Accordingly, we have developed this Privacy Policy for you to understand how collect, use, communicate and disclose and make use of personal information. In order to ensure that the confidentiality of personal information is protected maintained, and Developer will: process (1)your personal data in conformity with the The General Data Protection Regulation (EU) 2016/679 ("GDPR") data protection and privacy legislation; (2) collect and use personal information solely with the objective of fulfilling those purposes specified in these Terms and Conditions of Use and for other compatible purposes, unless specified otherwise under your prior consent or as required the law; (3) retain information as long as necessary for the fulfillment of the purposes in these Terms and Conditions of Use; (4) make the information about policies and practices relating to the management of personal information readily available to all users; (5) not sell, rent or otherwise share personal information with any third parties. All confidential information disclosed by one party to the other shall remain property of the disclosing party.

# 7. Amendments

These Terms and Conditions of Use may be revised and changed at any time without prior notice. By using this Tool you agree to be bound by the current version of these Terms and Conditions of Use at that moment.

#### 8. Contact

Please contact the Developer via e-mail: info@quantim.eu.